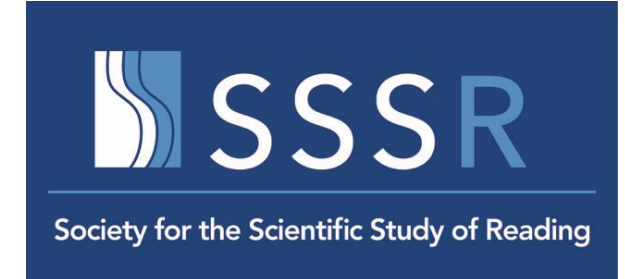

Thirtieth Annual Meeting **Society for the Scientific Study of Reading** 19 - 22 July 2023 Port Douglas, Australia

Local organizing committee: Anne Castles, Gen McArthur, & Rauno Parrila

In 2023, SSSR is heading to Australia! The annual conference will be an **IN-PERSON** event held at the **[Sheraton Grand Mirage Resort](https://www.marriott.com/en-us/hotels/cnssi-sheraton-grand-mirage-resort-port-douglas/overview/)**, in the laidback tropical town of Port Douglas, Queensland, Australia - the gateway to two UNESCO World Heritage-listed natural wonders, the Great Barrier Reef and the expanses of the Daintree Rainforest. We look forward to welcoming you to academic, cultural, and natural-world inspiration.

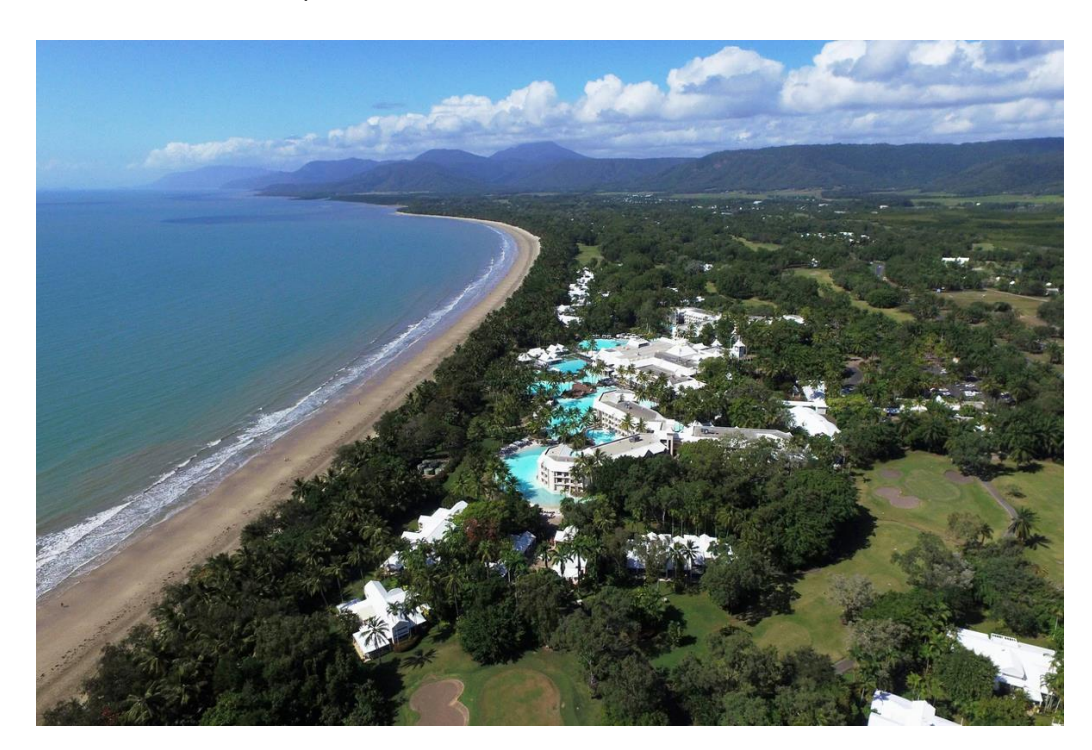

Details about registration, schedule, and other information, will be on the conference website, which will be updated over the next few weeks and months.

### **PROPOSAL SUBMISSION INFORMATION AND PRESENTATION FORMATS**

As for last year, we have a **single** deadline for proposals for symposia, spoken papers, and posters. **Due date for all proposal submissions is December 9, 2022.** Decisions will be notified no later than February 10, 2023.

## **Symposia**

A symposium provides an opportunity to examine one topic in depth or from different perspectives. Each symposium consists of 5 presentation slots that are 20 minutes in length for a total of 100 minutes. Symposium sessions are directed by one chair, with 5 spoken papers or 4 spoken papers and 1 discussant. Presenters should represent different laboratories and an international mix of contributors is encouraged.

## **Spoken Papers**

The paper sessions comprise 15-minute oral presentations of five papers, each followed by 5 minutes for audience discussion. These should be submitted individually, and the program committee will organize them into topically coherent sessions, depending on the number of symposia and available space. If space is not available, presenters may be given the opportunity to present in interactive paper sessions.

### **Poster or Interactive Papers**

A poster (interactive paper) involves a text and graphic display of research findings in the field of reading. Interactive presentation is an excellent format for presenting your research in a way that encourages real, in-depth and stimulating discussions, both for senior and promising young researchers.

#### **Policy on Presenting at SSSR**

The first author on a paper or poster to be the presenting author. Attendees to be the first/presenting author on one paper or poster only. Once an abstract has been submitted for review, the portal will close for any further submissions in the name of that first author. The exception to this policy is the case of discussants in symposia; a discussant may submit a paper/proposal in addition to appearing as symposium discussant.

When the first/presenting author of a submission accepted for the conference cannot attend the meeting, s/he has the option of registering for the conference and allowing a coauthor to present the paper/poster in his/her stead. In this case, the program will reflect the name of the first author. **If the first author does not register for the conference by June 1 st the symposium/paper/poster will be removed from the program.**

#### **Selecting Proposals**

We will, as always, use peer review to select proposals to be including in the program. Preference will be given to high quality proposals by SSSR members. If space is available, similar quality proposals from non-members may also be accepted. We encourage those who submit spoken papers to also agree to present interactive papers if necessary.

#### **SUBMISSION PROCESS**

We will be using the submission system run by ExOrdo again. The site will go live by 31 October 2022. Details on the submission process will be uploaded to the website in the next few days.

• Go to this link: **[https://sssr2023.exordo.com](https://sssr2023.exordo.com/)**

• If you have not used ExOrdo before, you will need to set up an account when first using the system.

When entering information during the submission process**, please ensure that names and email addresses are entered accurately:** notifications will be sent through this system, and will not be received by authors if details are incorrect.

## **A: INSTRUCTIONS FOR A SYMPOSIUM**

The organizer of the symposium should upload all papers. For each symposium, you need to input information for the 5 papers separately, and also an overview of the symposium. Thus, please upload:

(1) an overview of the symposium, which includes the order of presentations

(2) 5 papers for the symposium.

\*Note that the 5th paper in the symposium can be a discussant. To upload the details of your symposium, select **Start a new submission**. [Note you will have to enter each paper in the symposium as a separate submission.]

## **Inputting the overview of your symposium: treat this as a paper submission**

Step 1, **Format**, select **symposia**

Step 2, **Title and Abstract**, input the title (max: 250 characters with space) and abstract (max: 250 words).

Title. For the symposium overview, input the title in this format: *"Title of symposium: Overview"*, e.g., "*Reading comprehension development: Overview"*.

Abstract. For the abstract, input a brief summary of the purpose of the symposium and the theoretically or applied relationship between papers.

Step 3, **Authors**, enter your details. If there is more than a single organizer, input additional organizer information using the 'Add another author' function.

Step 4, **Topics**. Select up to 3 keywords in the keyword list below (select one keyword for age group, and up to two key words for content area).

Step 5, **Additional Information**. Answer two questions (one question on whether you are willing to present in a format other than your original submission, and the other question on your willingness to chair a session).

# **Inputting the details of each paper (either 5 papers or 4 papers plus discussant)**

Click New submission

Step 1, **Format**, select **symposia**

Step 2, **Title and Abstract**, input the title (max: 250 characters with space) and abstract (max: 250 words).

Title. Use the following format for paper #1: *Title of symposium: Title of paper (1)* e.g., *Reading comprehension development: The role of knowledge (1).* For paper #2: *Title of symposium: Title of paper (1)* e.g., *Reading comprehension development: The role of memory (2), etc.* If you have a discussant as your fifth paper, then *Reading comprehension development: Discussant (5)* Abstract. Use the following headings below for papers and just input the word 'discussant' for a discussant (no abstract needed):

Purpose - concise statement of the specific purposes, questions addressed, and/or hypotheses tested.

Method - description of the design, participants, material, and analyses relevant to carrying out the study. For submissions that are not data-based, provide information concerning methods used to collect, summarize, and organize information.

Results - summary of the findings directly related to the purpose of the study.

Conclusions - statement concerning the relevance and/or implications of the findings.

Step 3, **Authors**, enter your details. If there is more than a single organizer, input additional organizer information using the 'Add another author' function.

Step 4, **Topics**. Select up to 3 keywords in the keyword list below (select one keyword for age group, and up to two key words for content area).

Step 5, **Additional Information**. Answer two questions (one question on whether you are willing to present in a format other than your original submission, and the other question on your willingness to chair a session).

# **Repeat the steps above for each paper (see notes above for the discussant).**

## **B: INSTRUCTIONS FOR SUBMISSION OF SPOKEN PAPERS AND INTERACTIVE PAPERS (POSTERS)**

Select **Start a new submission**.

Step 1, **Format**, select either **Spoken Paper Sessions** or **Interactive Paper (Poster) Sessions** Step 2, **Title and Abstract**, input the title (max: 250 characters with space) and abstract (max: 250 words).

Purpose - concise statement of the specific purposes, questions addressed, and/or hypotheses tested.

Method - description of the design, participants, material, and analyses relevant to carrying out the study. For submissions that are not data-based, provide information concerning methods used to collect, summarize, and organize information.

Results - summary of the findings directly related to the purpose of the study.

Conclusions - statement concerning the relevance and/or implications of the findings.

Step 3, **Authors**, enter your details. If there is more than a single organizer, input additional organizer information using the 'Add another author' function.

Step 4, **Topics**. Select up to 3 keywords in the keyword list below (select one keyword for age group, and up to two key words for content area).

Step 5, **Additional Information**. Answer two questions (one question on whether you are willing to present in a format other than your original submission, and the other question on your willingness to chair a session).

#### **Keywords for Age Group (Choose 1 from this list)**

preschool early childhood middle childhood adolescence adults multiple age groups

#### **Keywords for Content Area (Choose 2 from this list)**

assessment attention background knowledge comprehension monitoring discourse dyslexia emergent literacy eye tracking grammar and syntax handwriting/keyboarding inference and integrative processes informational text instruction/intervention letter knowledge listening comprehension morphology motivation narrative oral language orthography print knowledge phonology prosody pragmatics rapid naming reading comprehension reading experience reading fluency

retell self regulation sentence processing spelling strategies teacher knowledge teaching practices vocabulary word reading working memory/executive function writing